#### **ESTADO DE SANTA CATARINA MUNICIPIO DE IRATI**

CNPJ: 95.990.230/0001-51 RUA JOÃO BEUX SOBRINHO, 385 C.E.P. 89856-000 Irati SC

# **OUTRAS MODALIDADES**

Nr.: 2/2024 - OU

Processo Administrativo 11/2024 Processo de Licitação: 11/2024 Data do Processo: 19/02/2024

Folha: 1/2

### TERMO DE ADJUDICAÇÃO DE PROCESSO LICITATÓRIO

O(a) Prefeito NEURI MEURER, no uso das atribuições que lhe são conferidas pela legislação em vigor, especialmente pela Lei Nr. 8.666/93 e alterações posteriores, a vista do parecer conclusivo exarado pela Comissão de Licitações, resolve:

01 - ADJUDICAR a presente Licitação nestes termos:

- a) Processo Nr.: 11/2024
- b) Licitação Nr. 2/2024-OU
- c) Modalidade: Outras Modalidades
- d) Data Homologação: 19/02/2024
- e) Data da Adjudicação:
- TERMO DE FOMENTO ENTRE O MUNICIPIO DE IRATI/SC E A ASSOCIAÇÃO DE PAIS E AMIGOS<br>DOS EXCEPCIONAIS APAE DE QUILOMBO/SC, COM A FINALIDADE DE PROMOVER<br>ATENDIMENTOS ED LOCOLOUSIS ESPECIONAIS DO A FINALIDADE DE PROMOVER f) Objeto da Licitação ATENDIMENTOS EDUCACIONAIS ESPECIALIZADOS AOS EDUCANDOS DE IRATI/SC

Sequência. 0

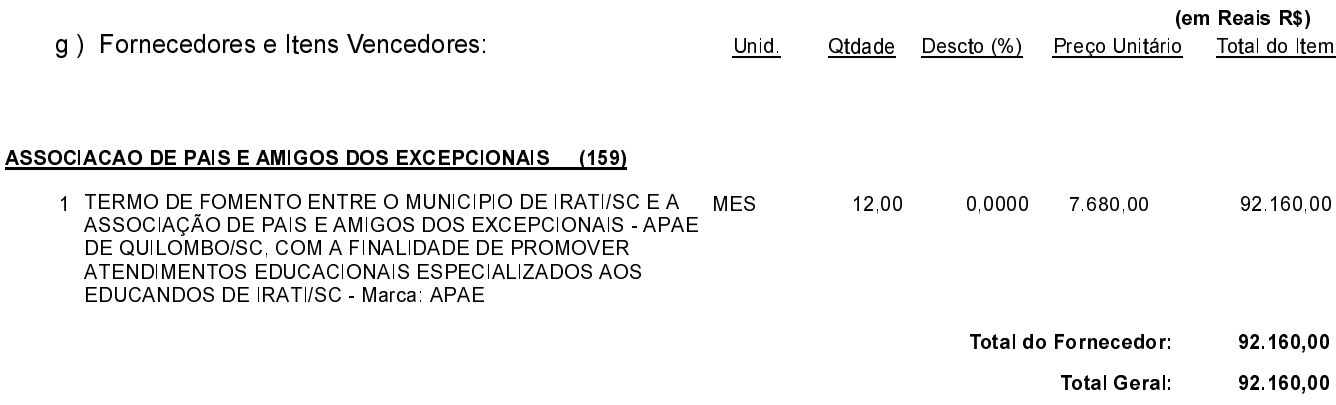

02 - Autorizar a emissão da(s) nota(s) de empenho correspondente(s).

**EMERSON PEDRO BAZI** Presidente da Comissão de Licitação

#### **ESTADO DE SANTA CATARINA MUNICIPIO DE IRATI**

CNPJ: 95.990.230/0001-51 RUA JOÃO BEUX SOBRINHO, 385 C.E.P.: 89856-000 - Irati - SC

## **OUTRAS MODALIDADES** Nr.: 2/2024 - OU

Processo Administrativo: 11/2024 11/2024 Processo de Licitação: Data do Processo: 19/02/2024

Folha: 2/2

## TERMO DE ADJUDICAÇÃO DE PROCESSO LICITATÓRIO

--------------------------------------**EMERSON PEDRO BAZI** Presidente da Comissão de Licitação

-----------------

------------